## **Foreman - Refactor #4541**

## **Non-ActiveRecord nested attributes forms**

03/04/2014 01:17 PM - Daniel Lobato Garcia

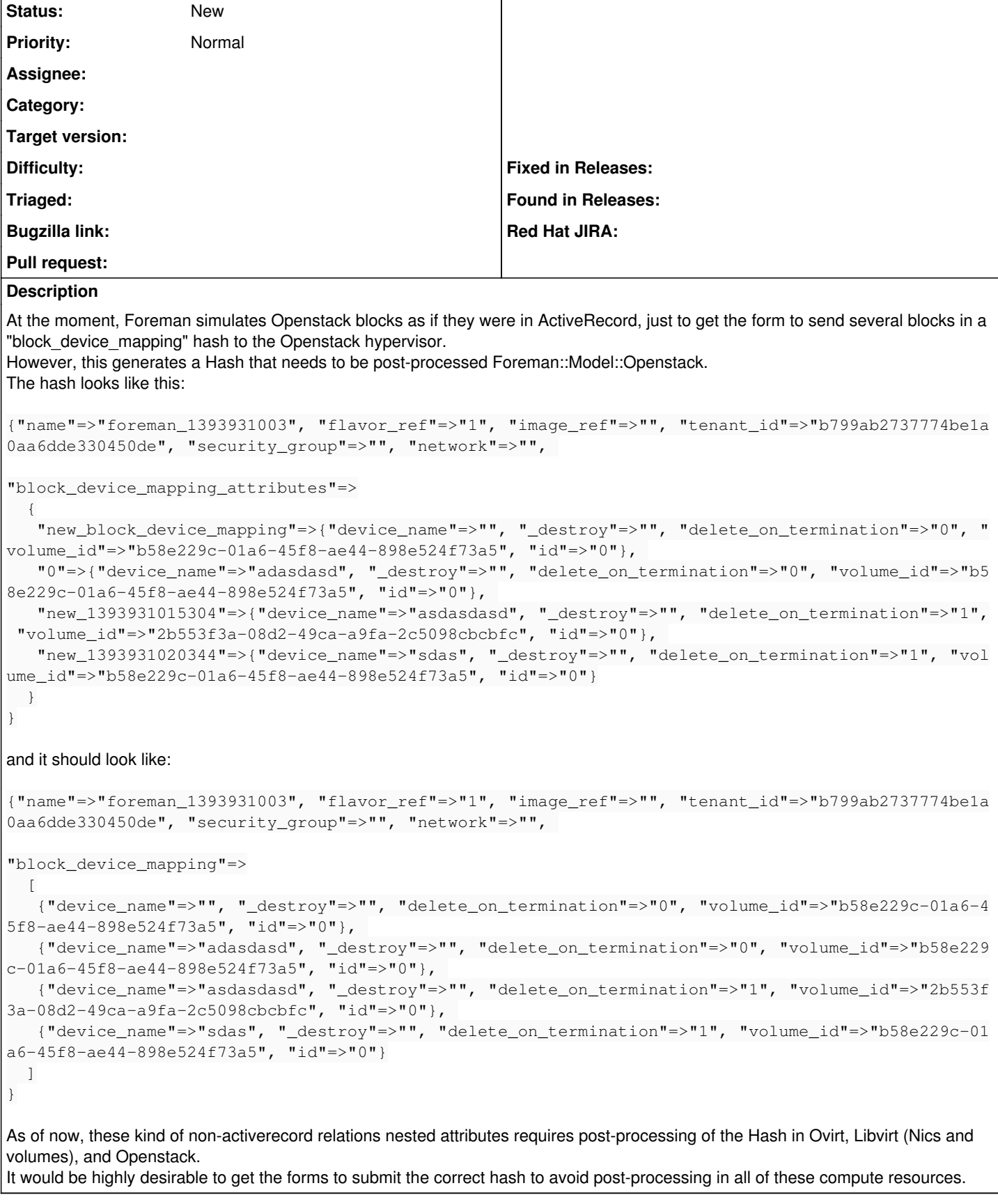